# استفاده از اینترانت به صورت اتصال ہے سیم Real-Time Point to Point برای نمایش زنده و همزمان جراحی لایاراسکویی، کمک به اتخاذ تصمیم در جراحی و راهنمایی Telementoring در جراحی لایاراسکویی: اولین گزارش از ایران

دكتر محمد نجفي سمناني ٰ- دكتر ناصر سيم فروش ٗ- دكتر مجيد بهلگردي ؑ-مهندس مهدي قاضي;زاده<sup>٤</sup> – مهندس حميد حسين يور<sup>۴</sup>

## چکیده

زمينه و هدف: در اين بررسي، توانايي و ارتباط تحت شبكهاي توسط ارتباط اينترانت بي سيم Point to Point Wireless Intranet Connection برای تله کنفرانس، نمایش زنده و همزمان جراحی لاپاراسکوپی از اتاق عمل به سالن کنفرانس در فاصله پنج کیلومتری از یکدیگر، فراهم نمودن صدا و تصویر با کیفیت و کمک به اتخاذ تصمیم در جراحی لاپاراسکویی و راهنمایی در جراحی (Telementoring) مورد ارزیابی قرار گرفت. در زمان انجام این بررسی، گزارش دیگری از این نوع ارتباط زنده تحت شبکه در جراحی لاپاراسکویی در ایران وجود نداشت.

**روش تحقیق:** در این بررسی، به طور زنده و همزمان، جراح که در اتاق عمل بیمارستان امام رضا (ع) بیرجند عمل جراحی تریگونوپلاستی لاپاراسکویی را انجام میداد با استاد وی که ابداعکننده این جراحی لاپاراسکویی بدیع بود، در حضور شرکتکنندگان در سمینار سراسری در سالن آمفی تئاتر دانشگاه علوم پزشکی بیرجند، در فاصله پنج کیلومتری از یکدیگر توسط ارتباط اینترانت بي سيم Point to Point Wireless Intranet Connection تله كنفرانس انجام دادند. استاد لاپاراسكويي با ديدن تصاوير به صورت زنده در سالن آمفی تئاتر به جراح در اتاق عمل راهنماییهای لازم را ارائه می نمود. برای بررسی کیفیت تصاویر ارسالی از نظر استاد لاپاراسکویی استفاده و به صورت همزمان تصاویر در اتاق عمل و در سالن آمفی تئاتر ذخیره شدند تا این تصاویر از نظر اثر ارتباط اینترانت بر آنها با یکدیگر مقایسه شوند.

**یافتهها:** این ارتباط کمهزینه امکان تلهکنفرانس و ارسال و دریافت همزمان صدا و تصویر را برای اتخاذ تصمیم در جراحی لاپاراسکوپی و مشاهده تصاویر جراحی لاپاراسکوپی توسط استاد لاپاراسکوپی را فراهم نمود. کیفیت تصاویر همزمان ارسال شده، چنان بود که استاد لاپاراسکوپی در محل سالن کنفرانس امکان و توانایی تشخیص غلاف وال دیر بر روی جدار حالب را داشت. بررسی تصاویر ذخیره شده در اتاق عمل و در سالن آمفی تئاتر نشان داد که کیفیت تصاویر ذخیرهشده در دو محل یکسان بود.

**نتيجه گيري:** ارتباط تحت شبكهاي توسط ارتباط اينترانت ب<sub>ي سيم</sub> Point to Point Wireless Intranet Connection توانايي انجام

تله کنفرانس در جراحی زنده لاپاراسکوپی و ارسال تصاویر بسیار با کیفیت همزمان را با هزینه کم دارا می باشد.

واژههای کلیدی: لایاراسکویی؛ تلهمدیسین؛ آموزش پزشکی؛ جراحی زنده

مجله علمی دانشگاه علوم پزشکی بیرجند (دوره ۱۴؛ شماره ۱؛ بهار سال ۱۳۸۶)

پذیرش: ۱۳۸۶/۳/۸ دریافت: ۱۳۸۵/۱۲/۲۰ اصلاح نهایی: –

نویسنده مسؤول؛ استادیار گروه آموزشی ارولوژی، دانشکده پزشکی، دانشگاه علوم پزشکی بیرجند

تلفن: ٢٢٣٣٢٤٢٢-٥۶١ نماير: ٢٢٣٣٢٤٢٢-٥۶١ · يست الكترونيكي: monadjafi@gmail.com آدرس: بیرجند- صندوق پستی ۴۹۳ <sup>۲</sup> استاد گروه آموزشی ارولوژی، دانشکده پزشکی، دانشگاه علوم پزشکی شهید بهشتی

<sup>&</sup>lt;sup>۳</sup> پزشک عمومی؛ دانشگاه علوم پزشکی بیرجند

<sup>&</sup>lt;sup>۴</sup> مرکز کامپیوتر دانشگاه علوم پزشکی بیرجند

#### مقدمه

تلهمدیسین به عنوان ابزاری در جهت ارائه خدمات درمانی به مکانهای دوردست و فاقد امکانات توسط متخصصان حرفهای با استفاده از فناوری ارتباطات از دهه ۱۹۵۰ میلادی گزارش شده است (۱).

با پیشرفت فناوری ارتباطات و توسعه اینترنت، کاربرد تلهمدیسین در زمینههای متعدد و مختلفی به غیر از ارسال پرونده بیمار گسترش پیدا کرده است (۳،۲)؛ از جمله این موارد شامل آموزش ٌ (٣–۵)، تربیت نیروی انسانی ٔ (۶)، مشاوره ٔ (۸،۷) و راهنمایی در جراحی<sup>§</sup> (۱۰،۹) میباشد.

در دو دهه اخیر، به واسطه استفاده از لایاراسکویی و روشهای آندوسکویی، علوم جراحی نیز دستخوش انقلاب شده و اعمال جراحی به سمت حداقل تهاجمی شدن پیش رفتهاند (١١). رشته ارولوژي در خط مقدم اين نوآوريها بوده و روشهای آندوارولوژی و لایاراسکویی همچون طوفانی ارولوژی را درنوردیده و در سرتاسر جهان در درمانهای روزمره بیماری ارولوژی به کار گرفته می شوند (۱۲). راهنمایی و هدایت جراح توسط استاد از راه دور \*\* در جراحی لاپاراسکوپی اولین بار در سال ۱۹۹۴ گزارش شد (۱۳). در این فنآوری، استاد در مکانی دور از اتاق عمل به صورت همزمان<sup>††</sup>، تصاویر ویدیویی عمل جراحی را مشاهده و به صورت زنده $^{\ddagger\ddagger}$ با جراح در اتاق عمل صحبت نموده و راهنمایی و دستورات لازم را به او می دهد.

در مطالعه حاضر، تجربه کسبشده در زمینه راهنمایی در جراحی (Telementoring) و ارتباط تحت شبکهای در جراحی لاپاراسکویی ارائه می گردد. در زمان انجام این روش، گزارش دیگری از این نوع در ایران یافت نشد.

\* Education † Training

# روش تحقيق

این مطالعه توسط دو ایستگاه رایانهای- چند رسانهای واقع در اتاق عمل بیمارستان امام رضا (ع) و سالن کنفرانس شهید دکتر رحیمی دانشگاه علوم پزشکی بیرجند انجام شد تا امكان انجام اين نوع ارتباط تحت شبكهاى توسط ارتباط Point to Point Wireless Intranet اینترانت بی سیم Connection برای تله کنفرانس، نمایش زنده و همزمان جراحی لاپاراسکوپی از اتاق عمل به سالن کنفرانس در فاصله پنج کیلومتری از یکدیگر، فراهمنمودن صدا و تصویر با کیفیت و کمک به اتخاذ تصمیم در جراحی لاپاراسکویی و راهنمایی در جراحی (Telementoring) را مورد ارزیابی قرار دهد.

# روش جراحي لاياراسكويي:

بیمار، پسر بچهای ده ساله بود که با شکایت درد فلانک و شکم و هماچوری مراجعه کرده بود. در IVP<sup>§§</sup> بیمار، سنگ لگنجه کلیه راست به قطر ۲۲ میلیمتر و هیدرونفروز کلیه راست مشهود بود.  $\mathrm{VCUG}^{***}$  بیمار نشان دهنده ریفلاکس دوطرفه با شدٌت بیشتر در سمت راست بود (درجه ۳ در سمت راست و درجه ۱ در سمت چپ). بیمار یک ماه قبل در بیمارستان امام رضا (ع) بیرجند تحت عمل جراحی Percutaneous Nephrolithotomy قرار گرفته بود و KUB<sup>†††</sup> پس از عمل نشان داد که عاری از سنگ شده است. در این مرحله وی برای عمل جراحی لایاراسکویی برای درمان ریفلاکس دو طرفه ادراری آماده گردید.

تکنیک و نتایج این روش جراحی لایاراسکوییک بدیع، برای درمان ریفلاکس ادراری قبلاً به تفصیل گزارش شده است (١۴) و در این جا به اختصار توضیح داده می شود. در این روش که برای اولین بار در دنیا توسط آقای دکتر ناصر سیمفروش در دانشگاه شهید بهشتی و بیمارستان شهید دکتر لبافي نژاد تهران انجام شد، تمامي مراحل و اصول جراحي

<sup>&</sup>lt;sup>‡</sup> Counseling

<sup>&</sup>lt;sup>§</sup> Mentoring

Telementoring

<sup>&</sup>lt;sup>††</sup> Synchronous

<sup>&</sup>lt;sup>##</sup> Real Time

<sup>&</sup>lt;sup>§§</sup> Intervenus Pyelography (IVP)<br>\*\*\* Voiding Cystourethrography (VCUG)

<sup>&</sup>lt;sup>†††</sup> Bladder Plain film-Ureter-Kidny (KUB)

آنتی ریفلاکس توصیف شده توسط Gil-Vernet (۱۴ عیناً و مرحله به مرحله به وسیله جراحی لایاراسکویی تکرار می شود  $(10)$ 

تحت بیهوشی عمومی و در وضعیت خوابیده، ابتدا از شکاف ۱۰ میلیمتری در زیر ناف و پس از برش فاسیای رکتوس، توسط انگشت دست جراح و اتساعدهنده بالینی، فضای اکسترایریتونئال خلف استخوان یوبیس در لگن به وجود آمد و تروکار اول ۱۰ میلیمتری از همین برش، تعبیه گردید؛ سپس دو تروکار ۵ میلیمتری در پارارکتال راست و یک تروکار ۵ میلیمتری دیگر در سمت چپ تعبیه گردید. این فضای اکسترایریتونئال با کمک لایاراسکوپ به اندازه مطلوب گسترش داده شد. مثانه با کمک قیچی لایاراسکویی در خط وسط باز شد؛ سیس مخاط بین دو سوراخ حالبی با قیچی لاپاراسکویی برش داده شد و دیواره داخلی حالب از عضلات و چسبندگیهای جانبی آزاد گردید تا غلاف وال دیر و دیواره حالب آشکار گردد. تشخیص دیواره حالب و آزاد شدن چسبندگیهای آن و نمایان شدن غلاف وال دیر اهمیت بسزایی دارد (۱۵)؛ سپس دو کاتتر حالبی در دو حالب تعبیه شد و دیواره دو حالب در خط وسط با نخ ویکریل ۲/۰ به روش Intracorporeal Free Hand Suturing به يكديگر توسط دو بخيه، آناستوموز شدند.

مخاط مثانه با ویکریل دو صفر ترمیم شد و برش مثانه با نخ ویکریل صفر ترمیم گردید. سوند فولی از پیشابراه و درن در اطراف مثانه از محل یورت لایاراسکویی تعبیه شد.

## .وش انتقال و تله کنفرانس:

با توجه به محدودبودن بودجه دانشگاه علوم پزشکی بیرجند، استفاده از روشهای پیشرفته و برنامه سختافزاری آماده شده توسط شركتهاى تجارى مقدور نبود؛ بنابراين ازاين شیوه مناسب و در عین حال مقرون به صرفه استفاده شد.

دو ایستگاه رایانهای- چند رسانهای در اتاق عمل و سالن کنفرانس شهید دکتر رحیمی به گونهای طراحی شدند که

پخش صدا و تصویر به صورت همزمان امکانپذیر بود و اداره کننده جلسه که استاد لاپاروسکويي بود و ديگر حاضرين در سالن کنفرانس، تصاویرجراحی لایاراسکویی و صدای جراح را به صورت زنده مشاهده و سمع نمودند؛ همچنین به صورت دو طرفه ٌ با یکدیگر مکالمه می کردند ُّ.

به تناوب، تصاویر لاپاراسکویی قطع و تصاویر محیط اتاق عمل و جراح بر روی پرده سالن کنفرانس به نمایش در می آمد. جراح در اتاق عمل نیز، صدای استاد لاپاروسکوپی و سؤالات مطرحشده توسط حاضرین را دریافت می کرد و به صورت زنده با آنان صحبت می،نمود.

ارتباط بین بیمارستان امام رضا (ع) و سالن کنفرانس که بیش از ۵ کیلومتر بود، بوسیله یک لینک بی سیم با یهنای باند mbps ۵۴ با توار Taiwan (Linksys Inc) شد (شکل ۱).

انتقال دیتا بین مرکز کامپیوتر در دانشگاه و سالن کنفرانس به وسیله فیبر نوری و بین اتاق عمل و مرکز كامپيوتر بيمارستان توسط كابل Cat6 برقرار گرديد.

اتصال بین دو ایستگاه با استفاده از پروتکل HTTP به وجود آمد. برای مکالمه زنده دوطرفه از برنامه Windows Net Meeting و دو عدد میکروفون معمولی استفاده شد.

انتقال تصوير توسط برنامه Windows Net Meeting امکان پذیر بود اما تصاویر کیفیت لازم برای اتخاذ تصمیم در جراحی لایاراسکویی و راهنمایی در جراحی را نداشتند؛ بنابراین جهت پخش تصویر با کیفیت مطلوب بر روی شبکه<sup>‡</sup> از نرمافزار Windows Media Encoder استفاده شد.

از ویژگیهای مناسب این برنامه، می توان از قابلیت تنظیم نرخ ارسال دیتا، امکان استفاده کاربران شبکه از تصاویر توسط برنامه رایگان Windows Media Player و امکان یخش روی شبکه جهانی اینترنت را نام برد.

 $*$  Interactive<br> $*$  Broadcast Alive Event

<sup>‡</sup> Broadcasting

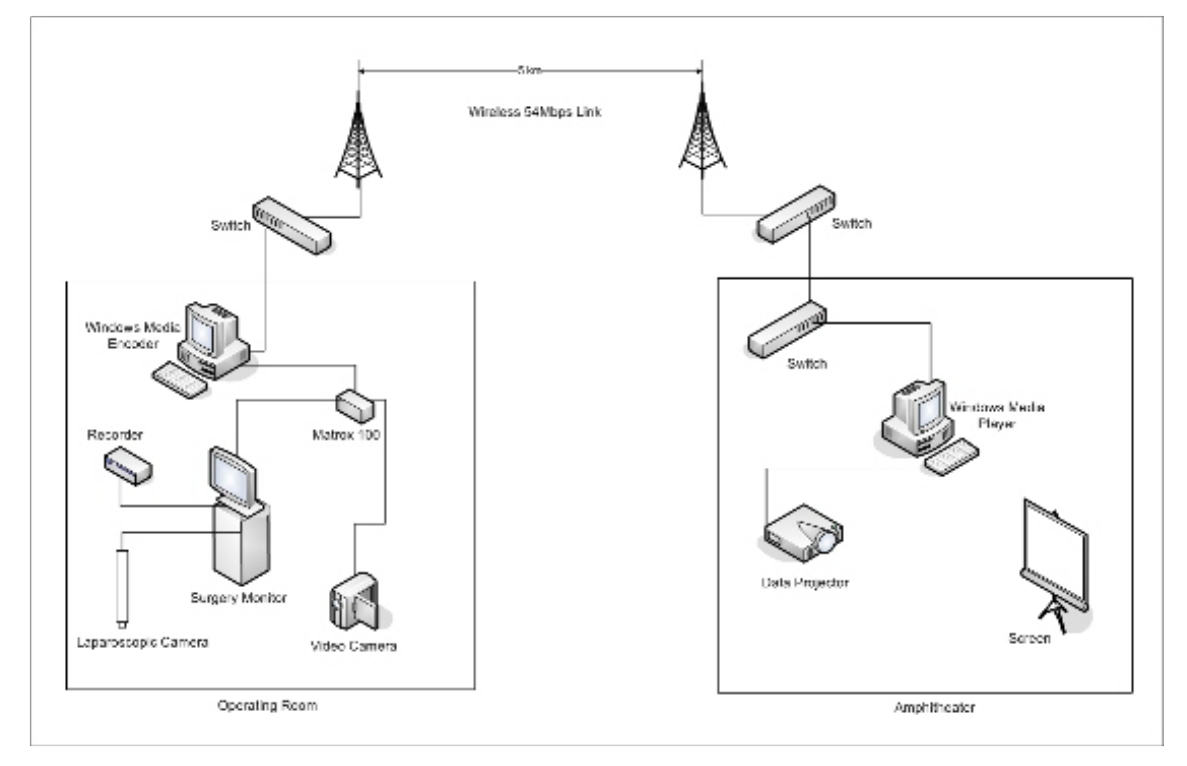

شکل ۱- نمای کلی دو ایستگاه صوتی-تصویری و نحوه ارتباط آنها به وسیله اینترانت Point to Point Wireless

يس از نصب برنامه Windows Media Encoder بر روی رایانه هر دو ایستگاه، کاربر در ایستگاه سالن آمفی تئاتر با استفاده از Windows Media Player و داشتن آدرس IP رایانه اتاق عمل و درگاه مورد نظر، توانست تصویر با هیپرداخت، و همچنین از روشی که Broderick قبلاً سرعت مناسب و با کیفیت را دریافت کند و توسط ویدئو توصیف کرده است، استفاده گردید (۱۶). مطابق این روش، پروژکتور بر روی پرده سالن آمفی تئاتر نمایش دهد. تأخیری که در دریافت تصویر وجود داشت، کمتر از یک ثانیه بود.

> تصاویر لاپاراسکوپی ابتدا به نمایشگر اتاق عمل و بعد به یک دستگاه ویدئو VCR منتقل و سپس از آن به کارت Capture , ايانه اتصال پيدا نمود.

> به منظور دریافت تصویر از دوربین لاپاراسکو<u>یی</u> و دوربین فیلمبرداری و انتقال آن بر روی شبکه از کارت MAXTOR 100 در مد Real Time استفاده شد. برای فیلمبرداری از محیط اتاق عمل و تیم جراحی از یک دوربین دیجیتال سونی DCR-PC 109E PAL Camcorder, Japan استفاده شد.

## روش ارزیابی کیفیت تصویر:

برای ارزیابی کیفیت تصاویر ارسالی از نظر استاد ارولوژی که در سالن آمفی تئاتر به راهنمایی جراح در اتاق عمل ِ پنج جف*ت* تصویر ٌ در اتاق عمل و سالن آمفی تئاتر ذخیره ً شد. انتقال این تصاویر به برنامه Paint Shop Pro انجام پذیرفت؛ سپس این تصاویر به برنامه اکسس مایکروسافت منتقل گردید و به صورت Blind به طور مجزا و سیس در کنار یکدیگر به نمایش در آمد و از جراح خواسته شد که آنها را از نظر توانایی تشخیص تصاویر، آیا کدام تصویر با کیفیتتر است، کیفیت تصاویر ( نمره ۱ بی کیفیت و نمره ۱۰ کیفیت عالی) و این که آیا وی در انجام جراحی لاپاراسکویی با این تصاویر احساس راحتی می کند یا خیر مورد ارزیابی قرار گر فت.

<sup>\*</sup> Digital Still Image

<sup>&</sup>lt;sup>†</sup> Grabbed

#### بافتهها

به وسيله ارتباط تحت شبكهاى توسط ارتباط اينترانت Point to Point Wireless Intranet بے ,سیم Connection در قسمت پایانی سمینار سراسری ختنه نوزادی در دانشگاه علوم پزشکی بیرجند در تاریخ ۲۴ آذرماه سال ۱۳۸۴ امکان نمایش زنده جراحی بدیع لاپاراسکویی برای درمان بازگشت ادراری در کودکان، برای شرکت کنندگان در این سمینار فراهم گردید. به وسیله این ارتباط، انجام تلهکنفرانس، نمایش زنده و همزمان جراحی لاپاراسکویی از اتاق عمل به سالن کنفرانس در فاصله پنج کیلومتری از یکدیگر و فراهم نمودن صدا و تصویر با کیفیت امکان پذیر شد. این ارتباط امکان تلهکنفرانس و ارسال و دریافت همزمان صدا و تصویر را برای اتخاذ تصمیم در لاپاراسکوپی، راهنمائی در جراحی جراحى (Telementoring) و مشاهده تصاویر جراحی لایاراسکویی توسط استاد لاپاراسکوپی را فراهم نمود. کیفیت تصاویر همزمان ارسال شده چنان بود که استاد لایاراسکویی در محل سالن كنفرانس امكان وتوانايي تشخيص غلاف وال دير بر روی جدار حالب را داشتند و تصاویر توسط ایشان با کیفیت خیلے خوب ارزیابے شد.

همان طور که قبلاً اشاره شد برای موفقیت در این روش جراحی لازم است دیواره حالب و غلاف وال دیر به یکدیگر بخيه شوند؛ همچنين بررسي تصاوير ذخيره شده در اتاق عمل و در سالن آمفی تئاتر توسط جراح نشان داد که کیفیت تصاویر ذخیرهشده در دو محل یکسان بود و اختلاف نداشتند.

### بحث

در بررسی مجلات پزشکی فارسی و انگلیسی، گزارشی از این نوع ارتباط زنده تحت شبکه در جراحی لایاراسکویی در ایران یافت نشد. دکتر عبدی٫راد، بتازگی اولین کار آکادمیک در تله مدیسین در زمینه یاتولوژی را در ایران منتشر نموده است (١٧)؛ همچنین ارتباط با سیم تحت شبکه (از طریق

خطوط تلفن) در سال ۱۳۷۹ در شهر خرم آباد در کنفرانس سراسری لاپاراسکوپی ایران با استفاده از برنامه Microsoft Net Meeting اجرا شده اما گزارش نشده است. یک سال پس از انجام این ارتباط زنده در شهر بیرجند، در دومین کنگره انجمن آندوارولوژی و ارولایاراسکویی ایران در آبان ۱۳۸۵ در تهران با استفاده ازPackage سختافزاری آمادهشده توسط شركتهاى تجارى امكان Teleconference در سالن اجتماعات بیمارستان میلاد تهران با اتاق عمل دو بیمارستان شهید دکتر لبافی نژاد و شهید هاشمی نژاد و اتاق عمل بیمارستان میلاد بخوبی و با کیفیت مطلوب برگزار شد. استفاده از این Package سختافزاری، به دلیل بالا بودن هزينه، امكانٍپذير نبود.

در مطالعه حاضر، برنامه Microsoft Net Meeting حهت Telementoring بررسی شد اما به علت کیفیت نامطلوب تصاوير ارسالي، استفاده از آن كنار گذاشته شد. تصاویر ارسال شده بر روی شبکه با سرعت ارسال mbps۵۴ توسط برنامه Windows Media Encoder و استفاده از آن در هر نقطه شبكه توسط برنامه Windows Media Player، امكان ارسال تصاوير بسيار با كيفيت را امكان يذير نمود و در این مطالعه از این روش بسیار کار آمد و کم هزینه استفاده شد. اجرای تلهمدیسین در سال ۱۳۷۹ در شهر خرمآباد و اولین گزارش Telementoring در جراحی لاپاراسکوپی در ایران از شهر بیرجند (۱۸) در اولین همایش بررسی راهکارهای توسعه IT در دانشگاههای علوم پزشکی در سال ۱۳۸۵، مبین آن است که دانشگاههای کوچک در سرتاسر کشور با نوآوریهای کم هزینه و کارآمد، توان اجرایی بالایی را دارا میباشند.

استفاده از وسایل آموزشی چند رسانهای که به کمک رایانهها در اختیار هستند، روشهای آموزش جراحی را متحول نموده و گسترش دادهاند. به کمک این وسایل، کمبود استاد جراحی در مناطق دور دست تا حدٌی قابل جبران بوده و به دانشجویان رشته جراحی بهتر می توان آناتومی را آموزش داد Telementoring به روشی که در این مقاله ارائه شد، در این خصوص بسيار مفيد و كم هزينه است و اجازه مى دهد استاد

لایاراسکویی، در یک محیط آکادمیک مانند اتاق کار، اتاق عمل خود و یا به طور مثال همانند این گزارش، در سالن

آمفی تئاتر و در حضور شرکتکنندگان در یک سمینار

سراسری، از راه بسیار دور، بر روند جراحی لایاراسکویی

ارائه راهنمایی نیز وجود دارد و مشکل احتمالی کمبود استاد در

در دانشگاهها*ی ک*وچ*ک،* با وجود کمبودهای مالی،

نوآوریهای قابل توجهای گزارش می شود که به طور مثال

اولین Telementoring در جراحی لاپاراسکوپی در ایران در

این مقاله ارائه شد. با استفاده از این روش کمهزینه توسط شبكه داخلى اينترانت دانشگاه، انجام تله كنفرانس، نمايش

زنده و همزمان جراحی لاپاراسکویی از اتاق عمل به سالن

كنفرانس، فراهمنمودن صدا و تصوير با كيفيت و انجام

امکان نظارت به چند اتاق عمل به صورت همزمان و

نظارت داشته باشد و به جراح تازه کار آموزش دهد.

آموزش نيز بدين صورت قابل رفع است.

(١٨). این امر بخصوص در جراحی لایاراسکویی مفید است که وسایل تصویربرداری جزئی از ابزار اولیه عمل جراحی مي باشند و در ضمن، منحني آموزش در آن تند بوده و Mentorship یکی از راههای توصیهشده برای آموزش ۔<br>جراحی لایاراسکویی به جراحانی است که در جرا*حی* باز تجربه خوبی داشته و مایل هستند لایاراسکویی را نیز به خدمت گیرند (۱۲). این جراحان بهتر است آموزشهای تکمیلی جراحی لاپاراسکویی را به صورت دورههای کوتاه مدت در مراکز دارای صلاحیت فرا گیرند و سپس تحت نظارت استاد، آنها را بر روی بیماران خود اجرا کنند. توصیه شده است که در .<br>ابتدا استاد جرا*حی* در اتاق عمل بیمارستان جراح تازهکار حضور فیزیکی داشته باشد و بر روند جراحی نظارت کند و **تقییچه گیری** یس از انجام چند عمل لایاراسکویی، جراح تازهکار به تنهایی و مستقل مبادرت به انجام جراحی لایاراسکویی نماید (۱۲). تعداد جراحی لازم برای طی نمودن منحنی آموزش بسته به .<br>نظر استاد دارد و هر زمان که وی صلاح بداند، گواهینامه صلاحیت انجام جراحی لاپاراسکوپی را به جراح تحت آموزش خود اعطا مے نماید (١٢).

از آنحا که در بیشتر دانشگاههای کشور حتی در شهرهای کوچک، شبکه داخلی اینترانت(LAN) وجود دارد، استفاده از مراهنمایی در حراحی امکان بذیر می باشد.

#### منابع:

1- Perednia DA, Allen A. Telemedicine technology and clinical applications. JAMA .1995; 273: 483-88.

2- Marilyn J, Field E. Telemedicine a guide to assessing telecommunications in health care. Washington: National Academy Press; 1996.

3- Demartines N, Mutter D, Vix M, Leroy J, Glatz D, Rosel F, et al. Assessment of telemedicine in surgical education and patient care. Ann Surg. 2000; 231: 282-91.

4- Lindsay EA, Davis DA, Fallis F, Willison DB, Biggar J. Continuing education through Telemedicine for Ontario. CMAJ. 1987; 137: 503-506.

5- Malassagne B. Mutter D. Leroy J. Smith M. Soler L. Marescaux J. Teleeducation in surgery: European Institute for Telesurgery experience. World J Surg. 2001; 25:1490-94.

6- Wootton R. Telemedicine: a cautious welcome. Br Med J. 1996; 313: 1375-77.

7- Angaran DM. Telemedicine and telepharmacy: current status and future implications. Am J Health Syst Pharm. 1999; 56: 1405-26.

8- Lee JH, Kim JH, Jhoo JH, Lee KU, Kim KW, Lee DY, et al. A telemedicine system as a care modality for dementia patients in Korea. Alzheimer Dis Assoc Disord. 2000; 14: 94-101.

9- Moore RG, Adams JB, Partin AW, Docimo SG, Kavoussi LR. Telementoring of laparoscopic procedures: initial clinical experience. Surg Endosc. 1996; 10: 107-10.

10- Challacombe B, Kavoussi L, Patriciu A, Stoianovici D, Dasgupta P. Technology insight: telementoring and telesurgery in urology. Nat Clin Pract Urol. 2006; 3: 611-17.

11- Varkarakis IM, Rais-Bahrami S, Kavoussi LR, Stoianovici D. Robotic surgery and telesurgery in urology. Urology. 2005; 65: 840-46.

١٢- نجفي سمناني م. لاياراسكويي در ارولوژي، انديكاسيون ها و آموزش فناوري. نشريه جراحي ايران. ١٣٨٣؛ ١٢ (٣١): ١٤-٢۴.

13- Gagner M, Begin E, Hurteau R, Pomp A. Robotic interactive laparoscopic cholecystectomy. Lancet. 1994; 343: 596-97.

14- Simforoosh N, Nadjafi-Semnani M, Shahrokhi S. Extraperitoneal laparoscopic trigonoplasty for treatment of vesicoureteral reflux: novel technique duplicating its open counterpart. J Urol. 2007; 177: 321-24.

15-Gil-Vernet JM. A new technique for surgical correction of vesicoureteral reflux. J Urol. 1984; 131: 456-58.

16- Timothy JB, Brett MH, Charles RD, Edgar BR. Real-Time internet connections: implications for surgical decision making in laparoscopy. Annals Surg. 2001; 234: 165-71.

17- Abdirad A, Sarrafpour B, Ghaderi-Sohi S, Static telepathology in cancer institute of Tehran university; report of the first academic experience in Iran. Diagnostic Pathol. 2006; 1: 1-6.

۱۸– نجفی سمنانی م، سیمفروش ن. استفاده از اینترانت به صورت اتصال بی سیم Real-Time point to point برای نمایش زنده و همزمان جراحی لایاراسکویی و کمک به اتخاذ تصمیم در جراحی لایاراسکویی: اولین گزارش از ایران. کتاب خلاصه مقالات ارائه شده در اولین همایش بررسی راهکارهای توسعه IT در دانشگاههای علوم پزشکی کشور. ۱۳۸۵. ۲۵ و ۲۶ بهمن، تهران- ایران. تهران: انتشارات دانشگاه علوم پزشکی شهید بهشتی. ۱۳۸۵.

19- Satava R. Surgical education and surgical simulation. World J Surg. 2001; 25: 1484-89.

20- Rafiq A, Moore JA, Zhao X, Doarn CR, Merrell RC. Digital video capture and synchronous consultation in open surgery. Ann Surg. 2004; 239: 567-73.

**Title:** Real-time point to point wireless intranet connection: first implication for surgical demonstration, decision making and telementoring in laparoscopy in Iran

Authros: M. Nadjafi-Semnani<sup>1</sup>, N. Simforoosh<sup>2</sup>, M. Bahlgerdi<sup>3</sup>, M. Ghazizadeh<sup>4</sup>, H. Hoseinpour<sup>4</sup>

#### **Abstract**

**Background and Aim:** To determine whether an inexpensive set up of point to point wireless intranet connection can provide adequate video and audio teleconferencing and image quality to support remote realtime surgical demonstration and telementoring. To our knowledge, there is no similar report from Iran.

**Materials and Methods:** Surgeon performing a novel laparoscopic extraperitoneal trigonoplasty for correcton of bilateral vesico-ureteral reflux (right grade III and left grade I) in a 10 years old boy in Emam Reza hospital, Birjand- Iran shared real-time laparoscopic images with the mentor and innovator of this new technique at the Birjand University of medical sciences, 5 kilometer apart from each other through a point to point wireless intranet connection using university local area network (LAN) and Windows media encoder and Windows media player soft wares. To evaluate the quality of transmitted real-time images, the mentor's opinion was sought. In addition, paired local and remote images were "grabbed" from the video feed and evaluated to compare the effect of transmission on image quality.

**Results:** The connection permitted adequate video and audio teleconferencing to support real-time consultation. The qualities of transmitted images were so high that the mentor was able to identify the bared ureteral wall and Waldeyer's sheath during the laparoscopic trigonoplasty. The qualities of paired local and remote images were similar.

**Conclusions:** A point to point wireless Intranet-based telemedicine is relatively inexpensive and effective. Use of these set up will allow sharing of surgical procedures.

**Key Words:** Laparoscopy; Internet; Medical Education; Live surgery

<sup>&</sup>lt;sup>1</sup> Corresponding Author; Assistant Professor, Department of Urology; Faculty of Medicine, Birjand University of Medical Sciences. Birjand, Iran monadjafi@gmail.com

<sup>2</sup> Professor; Department of Urology; Faculty of Medicine, Shahid Beheshti University of Medical Sciences. Tehran,Iran

<sup>&</sup>lt;sup>3</sup> Physician; Birjand University of Medical Sciences. Birjand, Iran

<sup>4</sup> Engineer; Birjand University of Medical Sciences. Birjand, Iran